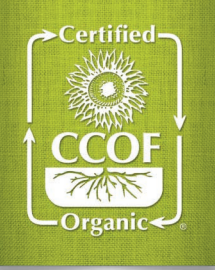

# Materials Approval Made Easy **CCOF MATERIALS GUIDE**

## CCOF makes materials management easy with the Organic System Plan (OSP) Materials List, available in MyCCOF!

## Your Materials List

Your OSP Materials List shows materials CCOF has approved for use by your operation and provides an easy way to manage this portion of your OSP. We recommend verifying materials compliance before use, but will not issue noncompliances for allowed materials used without prior approval.

#### » Growers

All crop input materials, such as fertilizers, compost, manure, soil amendments, inoculants, planting mixes, seed treatments, pesticides, adjuvants, etc.

#### » Livestock Producers

All livestock health care materials, feed supplements, and pest control materials.

#### » Handlers and Processors

All nonorganic materials that directly contact organic products, including processing aids, salt, atmospheric gases, packaging aids, sanitizers, and other additives.

## How can I obtain my Materials List?

View and print your current Materials List at any time, found in MyCCOF. Plus, we will issue an updated list upon approval of any new material, or when you request it.

### How do I modify my Materials List?

Follow the steps below to add a new material. To remove a material, use the "remove" feature in MyCCOF, or let us know what material you would like to remove. We do not recommend removing any material that you might use again in the future.

#### Is rush review service available for materials?

Yes! Two-day and five-day rush review services are available for an additional fee.

## How to Add a Material to Your OSP Materials List

**BEFORE YOU BEGIN:** Identify the specific material you would like to use. You will need the complete product name, including all identifying information (i.e. 4-2-3, DF, WP, etc.) and the manufacturer's name.

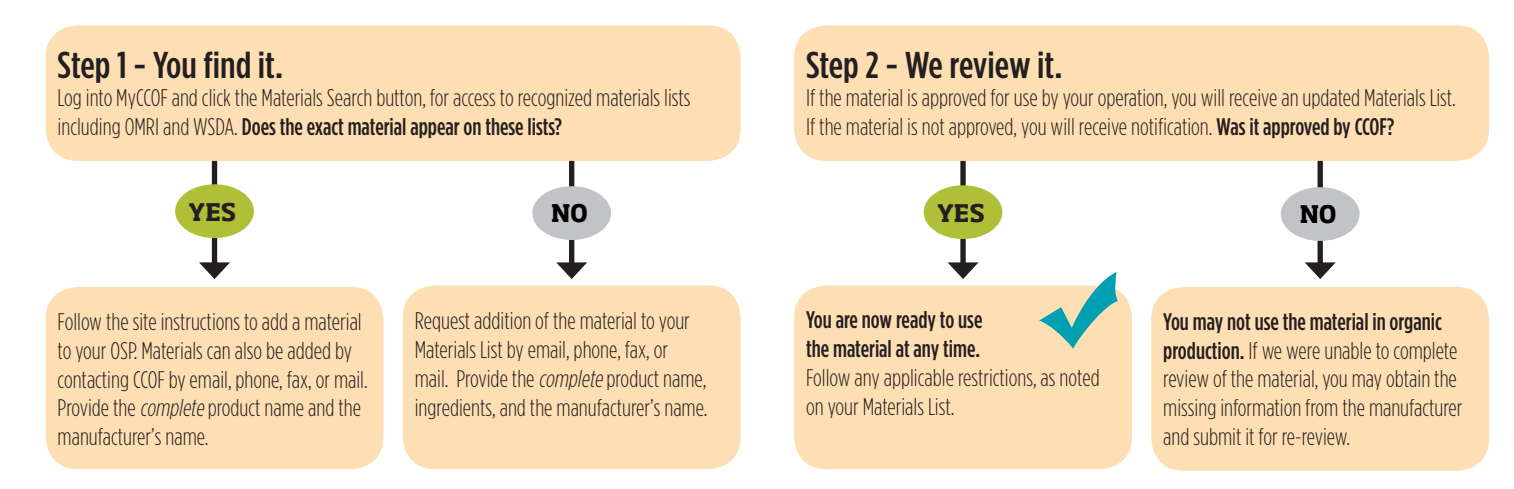

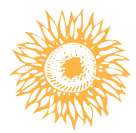

#### REMEMBER: We strongly recommend seeking approval for all materials prior to use.

Use of a prohibited material can put the certification of your operation, land, and/or products at risk, even if it was used unintentionally.